## **Sqlite**

Install SQLite on Linux

sudo apt-get install sqlite3 libsqlite3-dev

```
** System restart required
Last login: Sat Dec 9 22:51:31 2017 from 88.95.43.22
root@ubuntu-512mb-fra1-01:~# sudo apt-get install sqlite3 libsqlite3-dev
Reading package lists... Done
Building dependency tree
Reading state information... Done
libsqlite3-dev is already the newest version (3.11.0-lubuntu1).
                                                                       Τ
sqlite3 is already the newest version (3.11.0-1ubuntu1).
```
Sqlite3

Navigate to db files with cd / ls

.open db

Select \* from table;

root@ubuntu-512mb-fral-01:~/web/app# sqlite3 SQLite version 3.11.0 2016-02-15 17:29:24 Enter ".help" for usage hints. Connected to a transient in-memory database. Use ".open FILENAME" to reopen on a persistent database. sqlite> .open web2.db sqlite> select \* from holder; 14 | Apache Hive is a data warehouse software project built on top of Apache Hadoo p for providing data summarization, query and analysis. Hive gives an SQL-like interface to query data stored in various databases and f

## **SQLite online**

https://sqliteonline.com/

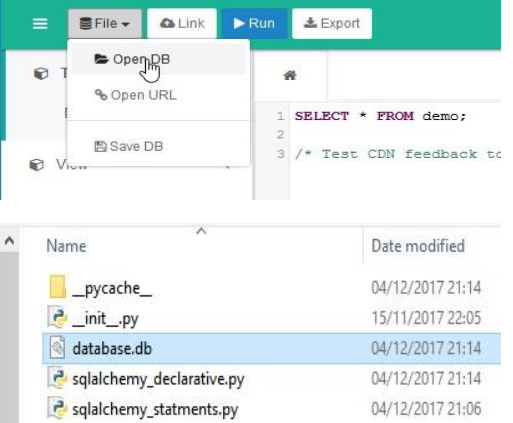

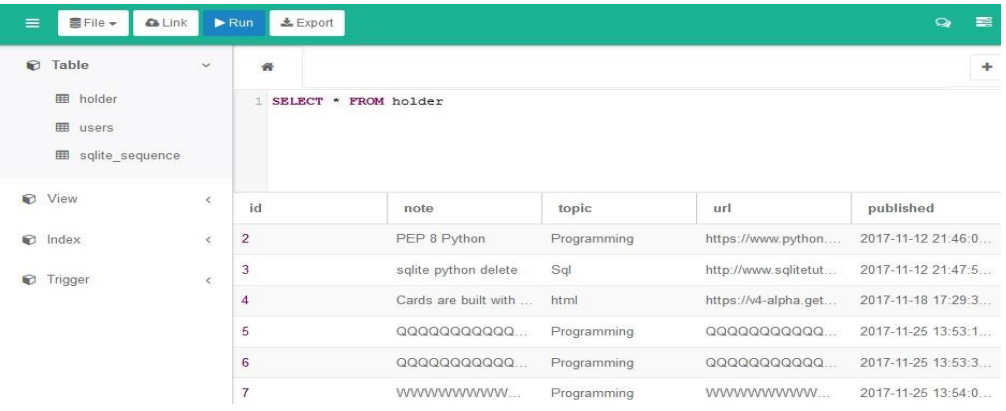